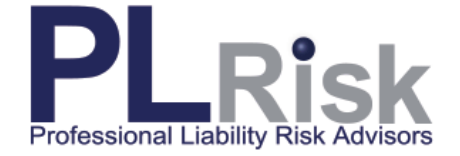

 $\bar{z}$ 

While working from home has some benefits, it does raise a concern that employees at home networks might not be as secure as in their regular offices. The following checklist was to designed to help you figure out how to safely work from home.

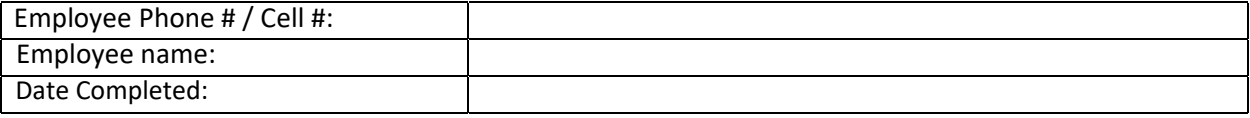

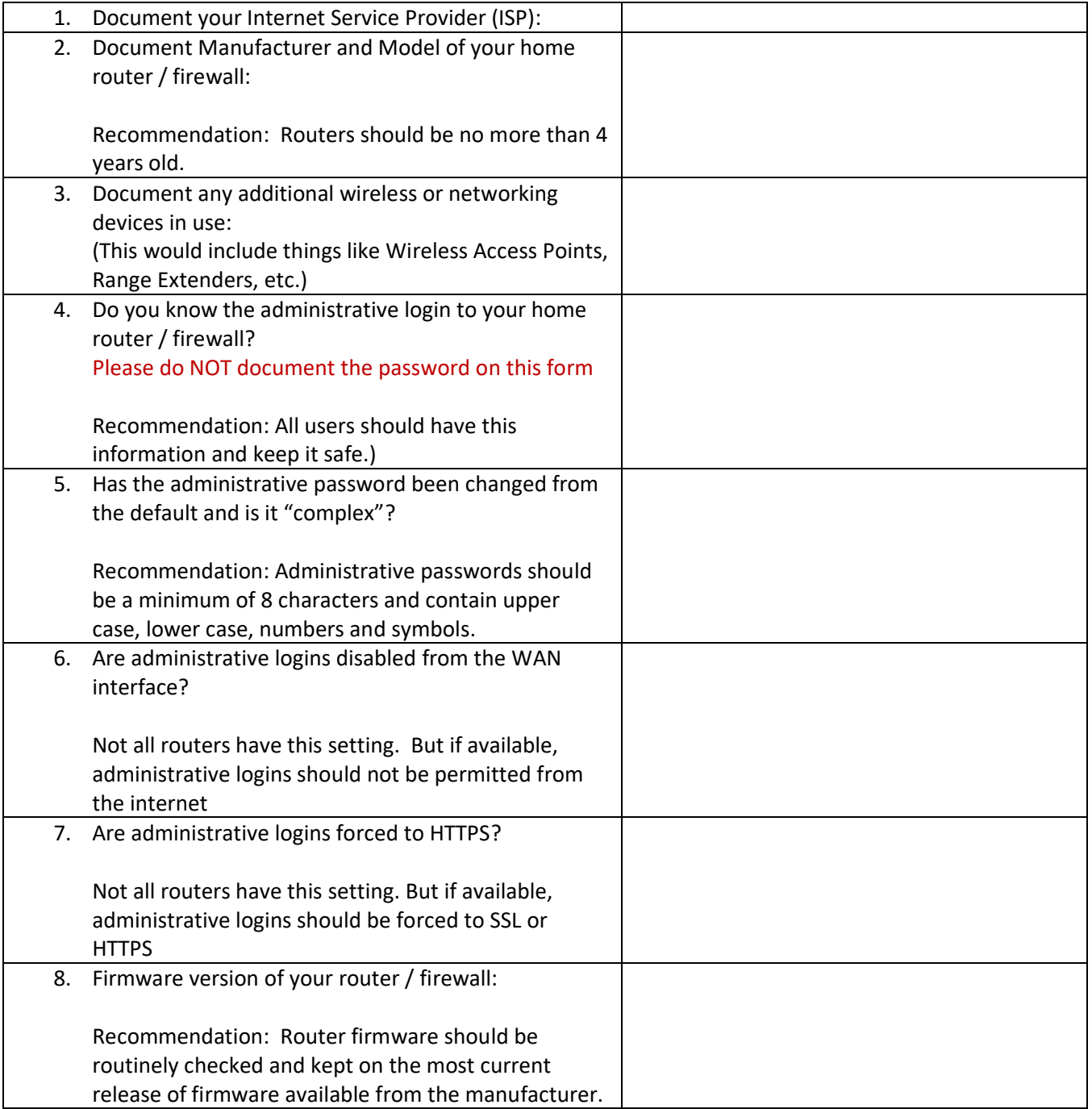

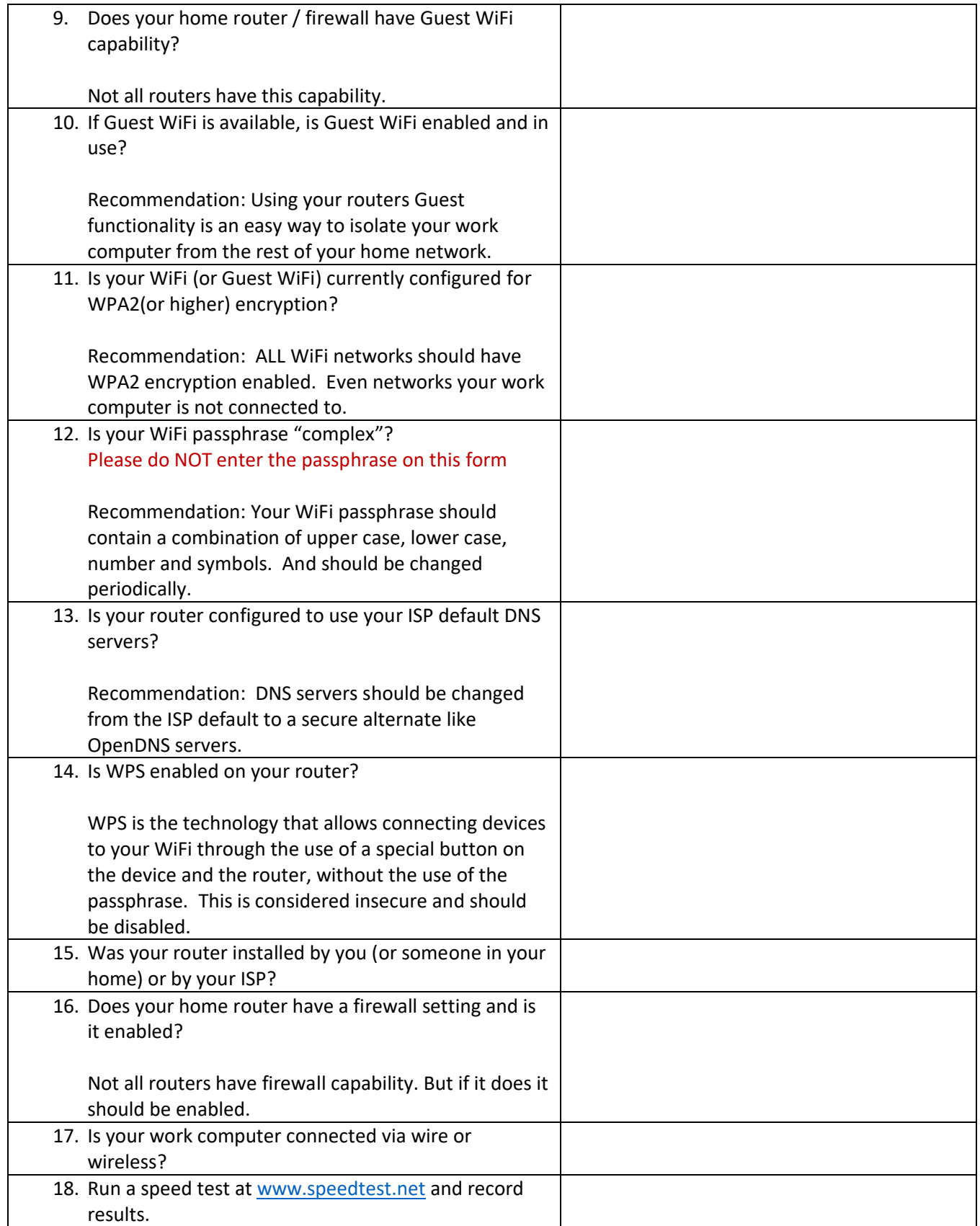

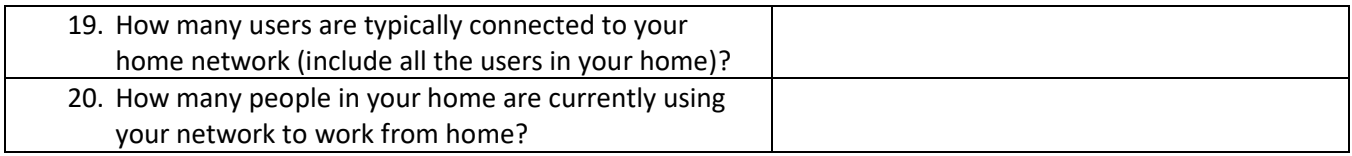

Disclaimer: This checklist is only a recommendation and you should check with your firms IT company before doing any assessment.

## **Contact our experts today to find out what you can do for your clients.**

**PL Risk Advisors, Inc. 795 Franklin Avenue, Suite 210 Franklin Lakes, NJ 07417**

**www.plrisk.com P: 201-847-9165 F: 201-847-9174**